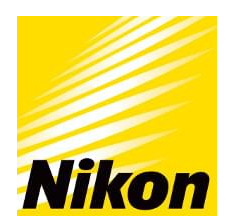

Nikon France, Succursale de Nikon Europe B.V. 191 Rue du Marché Rollay, 94504 Champigny-sur-Marne Cedex France RCS CRETEIL B 894 078 484 00033 / APE 4643Z

# **Le montage vidéo sous Première Pro**

Durée : 14 heures Niveau : Avancé Prix : 500,00€ TTC

# **Objectifs**

L'objectif de cette formation est d'enseigner aux participants à maîtriser les différentes étapes de la postproduction en utilisant le logiciel Premiere Pro.

Ils seront capables de comprendre les spécifications techniques telles que le codec H264, la vidéo Haute Définition et l'encapsulage fichier des Reflex. De plus, ils sauront optimiser la configuration de leur système en utilisant un OS 64bit, en se familiarisant avec l'accélération GPU via CUDA et en comprenant l'importance de la mémoire.

Les participants apprendront également à importer, gérer et organiser leurs médias, à créer et gérer des séquences, à visionner et monter des vidéos et des photos, à ajouter des effets et des animations, à gérer l'audio, à exporter leurs montages dans différents formats et à diffuser leurs créations sur différents supports.

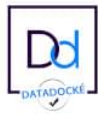

### **Prerequis**

Avant de s'inscrire à cette formation, les participants sont invités à vérifier qu'ils possèdent les prérequis suivants:

- 1. Avoir un intérêt pour la post-production et le montage vidéo, que ce soit à des fins personnelles, artistiques ou professionnelles.
- 2. Posséder une connaissance de base des réglages d'un appareil photo ou vidéo, tels que la vitesse d'obturation, l'ouverture et la sensibilité ISO.
- 3. Être disposé à travailler en équipe, car le processus de création vidéo implique souvent une collaboration étroite avec d'autres membres de l'équipe.
- 4. Avoir un intérêt pour l'apprentissage technique, car cette formation abordera les aspects techniques liés à l'utilisation du logiciel Premiere Pro et à la gestion des équipements vidéo.
- 5. Être prêt à s'engager activement dans l'apprentissage en prenant part aux activités pratiques, telles que la manipulation des différents outils et fonctionnalités du logiciel.

Nous vous invitons à effectuer le [test Nikon School](https://www.nikonschool.fr/quiz) afin de déterminer votre niveau technique. Cette formation est adaptée aux personnes ayant un score entre 16 et 25/32.

Prêt de materiel :

Pour le montage, la Nikon School met à votre disposition un poste informatique par personne sous Mac OS

Pour aller plus loin : A la suite de ce stage, nous vous recommandons la formation suivante : [Vidéo : Réaliser une vidéo avec un reflex](https://www.nikonschool.fr/formation/videos/realiser-une-video-avec-un-reflex-0)

# **Programme**

#### **Préambule - notre contexte de post-production :**

- Rappel sur le codec H264, les spécifications de la vidéo Haute Définition, l'encapsulage fichier des Reflex.
- Pourquoi un OS 64bit pour Premiere Pro, rappel sur l'importance de la mémoire dans sa config.
- Tirer parti de l'accélération GPU (via CUDA) : qu'est-ce que c'est ? Avec quel matériel gérer les effets temps réel ? Quel impact dans la pratique ?
- Parlons image : l'importance de la vidéo HD (comparé à la SD) pour la déclinaison en vidéo de ses photos.
- Rappel sur la préparation de ses photos pour le montage.

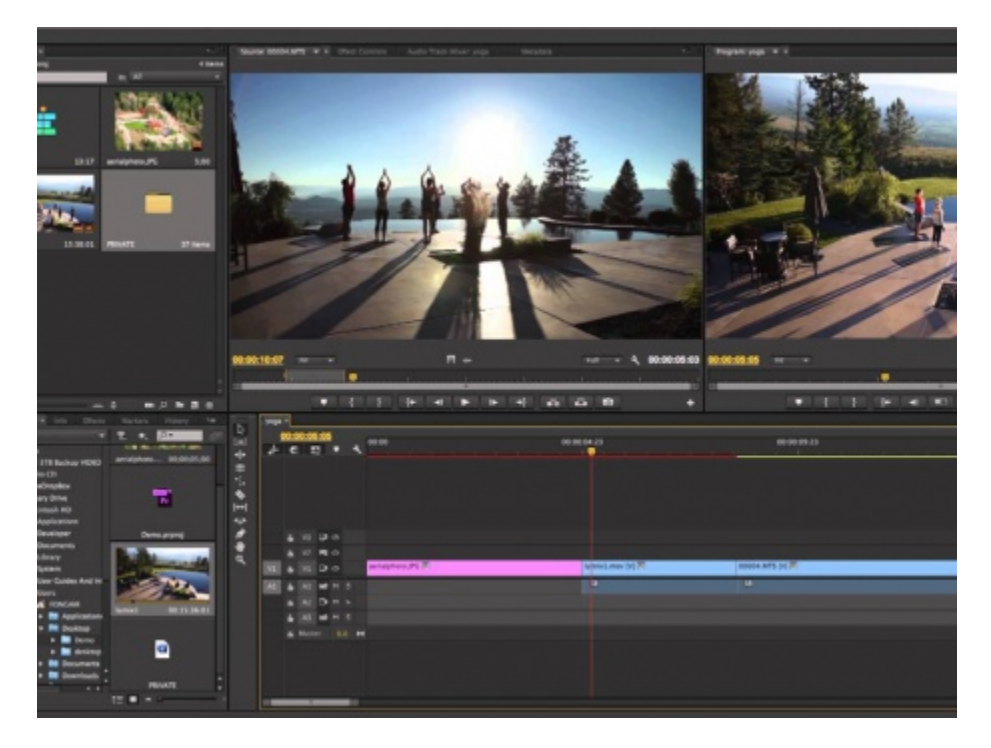

#### **Montage et exports avec Première Pro :**

- Contexte de travail.
- Tour d'horizon rapide, par la pratique, de la logique de travail du logiciel, des éléments clés de l'interface, de la façon dont s'y organise notre travail et à quelles étapes (import, visionnage, montage, export etc.).

#### **Imports et gestion de ses médias :**

- Les différentes méthodes d'import de ses photos et vidéos (de l'explorateur de média au glissé/déposé de fichiers), les avantages de chaque méthode.
- Personnaliser l'affichage de ses médias dans le panneau Projet : vignettes, métadonnées dans des colonnes et panneaux dédiés.

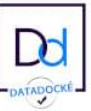

Organiser ses médias dans le panneau Projet : créer et organiser ses chutiers, ajouts de mots clés, mode storyboard pour un pré-montage.

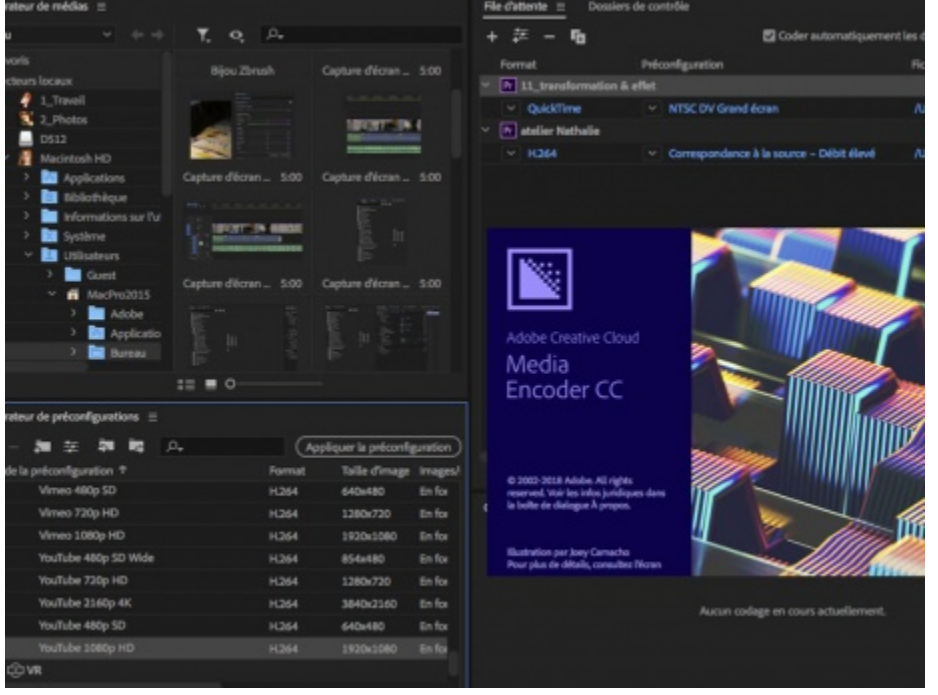

#### **Créer et gérer une séquence :**

- Les méthodes de création d'une séquence (automatique ou avec les préconfigurations).
- Sur quelles bases choisir (ou comprendre) un modèle de séquence, quel impact d'un mauvais choix, comment y remédier en cas d'erreur ?

#### **Visionnage et montage de base :**

- Visionner ses vidéos, en choisir des portions à ajouter au montage.
- Visionner ses photos, déterminer une durée de base pour le montage.
- Ajout de base en séquence, par insert ou recouvrement.
- Adapter auto. l'échelle d'une photo à la résolution de sa séquence.
- Visionner son montage.
- Bien gérer son rythme et les durées à l'aide des timecodes et des informations temporelles des éléments en séquence.
- Ajout d'une bande son musicale ou commentaire déjà enregistré.

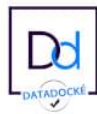

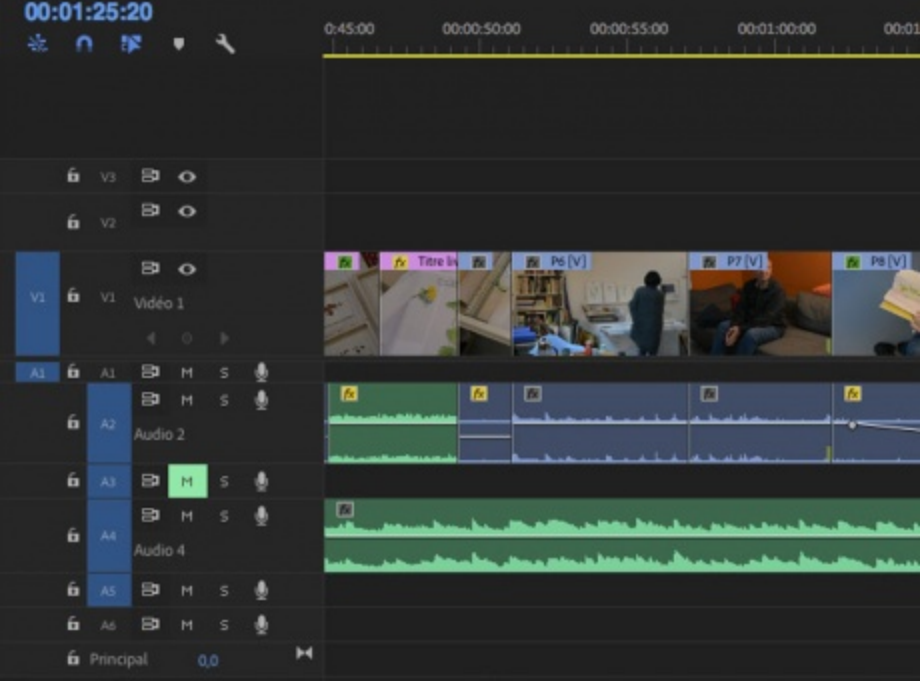

#### **Montage affiné en séquence :**

- Les méthodes de sélection et déplacement des éléments.
- Les méthodes de changement de durée des photos du montage.
- Les outils raccords pour rallonger ou raccourcir ses vidéos ou photos.
- Trouver et ajouter des médias inutilisés à son montage.
- Exploiter les transitions, mesurer leur limite artistique.

#### **Animations, effets :**

- Les effets de base des photos et vidéos, sans animation : échelle, position etc.
- Combiner plusieurs éléments simultanément (plusieurs vidéos et photos côte à côte).
- Animer les paramètres d'effet de base : échelle et position.
- Les animations sur les photos pour du panoramique et zoom.
- Exploiter la fonction remplacement.
- Copier/Coller des effets.
- Impact artistique des effets.
- Effets multipistes et masques de fusion.
- Le titreur, le combiner avec les effets.

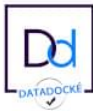

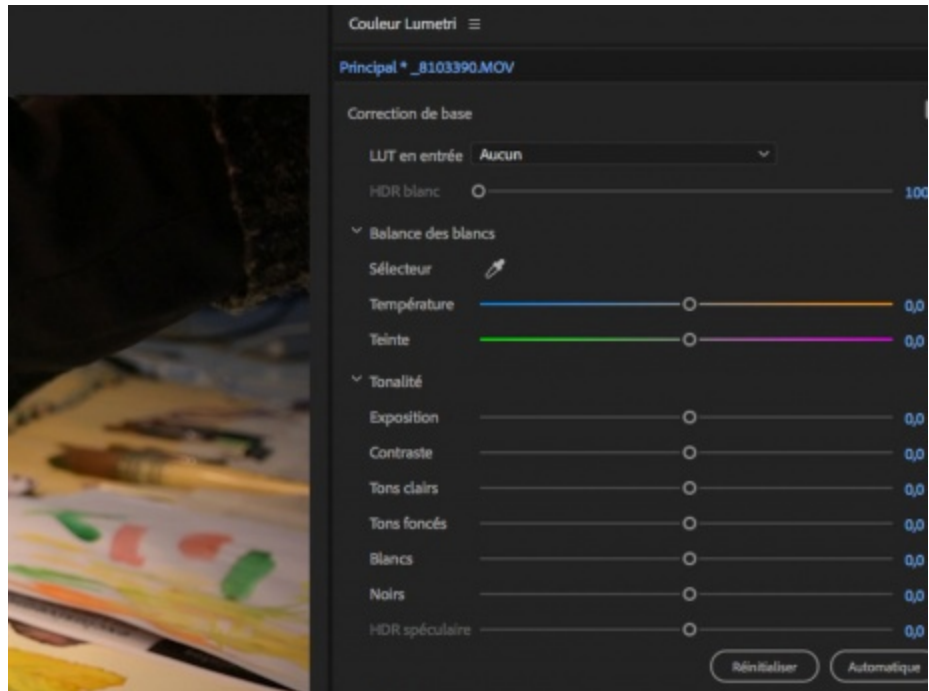

#### **Gérer les bases de l'audio :**

- Enregistrer un commentaire sur son montage.
- Gérer et contrôler les niveaux audio et les fondus.

#### **Exports, diffusion, archivage :**

- Pourquoi DES exports de son montage ?
- Comprendre la logique de travail d'Adobe Media Encoder.
- Quels formats d'exports pour quels contextes de diffusion ?
- Personnaliser les réglages d'exports, créer ses préconfigurations.

#### **Diffusion :**

Avec quel matériel diffuser ses fichiers exportés : HDD multimédias, passerelles multimédia, Blu-Ray, tablettes, mise en ligne sur internet etc.

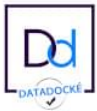

Le contenu de ce cours peut être également proposé à distance, avec un contenu sur mesure : [en savoir](https://www.nikonschool.fr/formation/74) [plus](https://www.nikonschool.fr/formation/74)

### Conditions de formation

Avant la formation, un test de connaissances est proposé aux stagiaires afin d'évaluer leur niveau et de le comparer aux prérequis. Les modules théoriques se dérouleront à la Nikon School, le centre de formation Nikon, situé au Nikon Plaza, 99 boulevard Raspail, Paris 6ème.

La salle de cours peut accueillir jusqu'à 8 stagiaires. Le formateur partage son cours sur un grand écran, visible de manière claire par chaque stagiaire. Les appareils utilisés pour la pédagogie sont également connectés à cet écran. Chaque stagiaire dispose donc de bonnes conditions pour prendre des notes pendant le cours.

La session de formation est validée à partir du quatrième stagiaire inscrit. Généralement, une formation compte six stagiaires. Les parties pratiques se dérouleront en extérieur chaque fois que les conditions météorologiques le permettront, notamment dans les environs du Nikon Plaza, tels que le jardin du Luxembourg. Il est donc important de s'habiller en tenant compte de la météo.

Notre approche pédagogique met l'accent sur les notions d'usage, qui sont largement enseignées à travers des exercices dirigés. Cela permet d'évaluer la compréhension des stagiaires tout au long de la formation. À la fin de la formation, une session de questions/réponses est consacrée à la consolidation des points fondamentaux enseignés.

L'atteinte des objectifs de la formation sera évaluée tout au long de celle-ci, ainsi qu'à travers un test de validation des acquis réalisé à la fin de la session. Cette étape cruciale permet au formateur et aux stagiaires d'évaluer la validation des acquis de la formation.

Nikon se réserve le droit de modifier, annuler ou reporter la formation, conformément à l'Article 9 des Conditions Générales de Vente.

Le déjeuner n'est pas inclus dans le prix de la formation. Cependant, nous réservons une table dans les environs afin de permettre à tous de gagner du temps. Prévoir un budget d'environ 20€ TTC.

Une feuille d'émargement est utilisée pour suivre scrupuleusement la présence des stagiaires à chaque session. Cela garantit non seulement une participation active, mais aussi l'engagement de chacun dans son parcours d'apprentissage.

À la fin de la formation, un support de cours numérique au format PDF est envoyé au stagiaire.

Personnes en Situation de Handicap (PSH) : Nous sommes en mesure d'adapter les modalités de formation en fonction de vos besoins et des difficultés liées à votre handicap, afin de vous permettre de progresser en photographie. Cela peut inclure une formation dispensée par un autre organisme ou des cours sur-mesure.

Pour plus d'information, [nous contacter](mailto:formation.fr@nikon.com).

## Modalités de règlement

Nos formations sont soumises à la TVA de 20%. Afin de rendre le processus d'inscription plus facile et plus rapide, nous vous proposons de régler vos frais de formation en ligne, sur notre site sécurisé.

La qualité de nos actions de formation est d'une importance primordiale pour nous. Nous nous conformons aux exigences du décret n°2019-564 du juin 2019 sur la qualité des actions de la formation professionnelle, ainsi qu'au décret n°2019-565 du 6 juin 2019 sur le référentiel national de la qualité des actions contribuant au développement des compétences, mentionné à l'article L.6316-3 du code du travail. C'est pourquoi nous avons fait appel à AFNOR Certification pour obtenir la certification QUALIOPI (Référentiel National Qualité – RNQ), sous le certificat n° 2020/85881.6.

Si vous êtes salarié(e) d'une entreprise, nous tenons à vous informer que vous avez la possibilité de faire financer votre formation par le plan de développement des compétences de votre entreprise, anciennement appelé plan de formation. Ce plan regroupe toutes les actions de formation initiées par l'employeur dans le cadre de la politique de ressources humaines de l'entreprise. Quelle que soit la nature de votre contrat ou votre ancienneté au sein de l'entreprise, vous avez la possibilité de bénéficier de ces formations.

Dans la plupart des cas, les dépenses liées aux coûts pédagogiques, aux rémunérations et allocations de formation, au transport, aux repas et à l'hébergement sont prises en charge par l'OPCO. Nous vous encourageons à vous rapprocher du service des ressources humaines ou de la formation de votre entreprise pour obtenir plus d'informations sur les possibilités de prise en charge.

Si vous ne connaissez pas votre OPCO, vous pouvez consulter le site du ministère du travail en suivant [ce](https://travail-emploi.gouv.fr/ministere/acteurs/partenaires/opco) [lien](https://travail-emploi.gouv.fr/ministere/acteurs/partenaires/opco). Ce lien vous dirigera vers les informations nécessaires pour identifier votre OPCO et comprendre les modalités de financement de votre formation.

Afin de faciliter les démarches, nous vous invitons à établir un devis en ligne que vous pourrez transmettre à votre interlocuteur. Veuillez noter que votre inscription à la formation ne sera confirmée qu'après validation de celle-ci par votre entreprise ou l'organisme financeur. N'hésitez pas à nous contacter si vous avez besoin de plus d'informations ou si vous avez des questions supplémentaires.

Pour plus d'information, [nous contacter](mailto:formation.fr@nikon.com).